# **SCHEDA D - INDIVIDUAZIONE DELLA PROPOSTA IMPIANTISTICA ED EFFETTI AMBIENTALI**

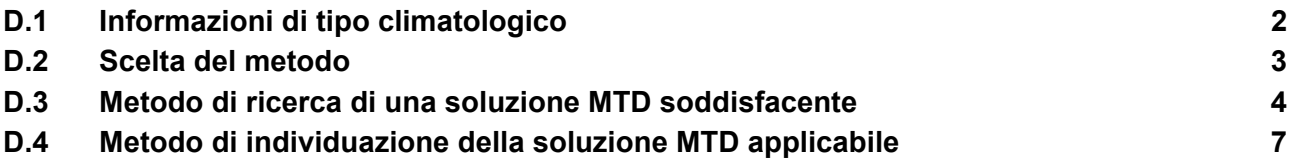

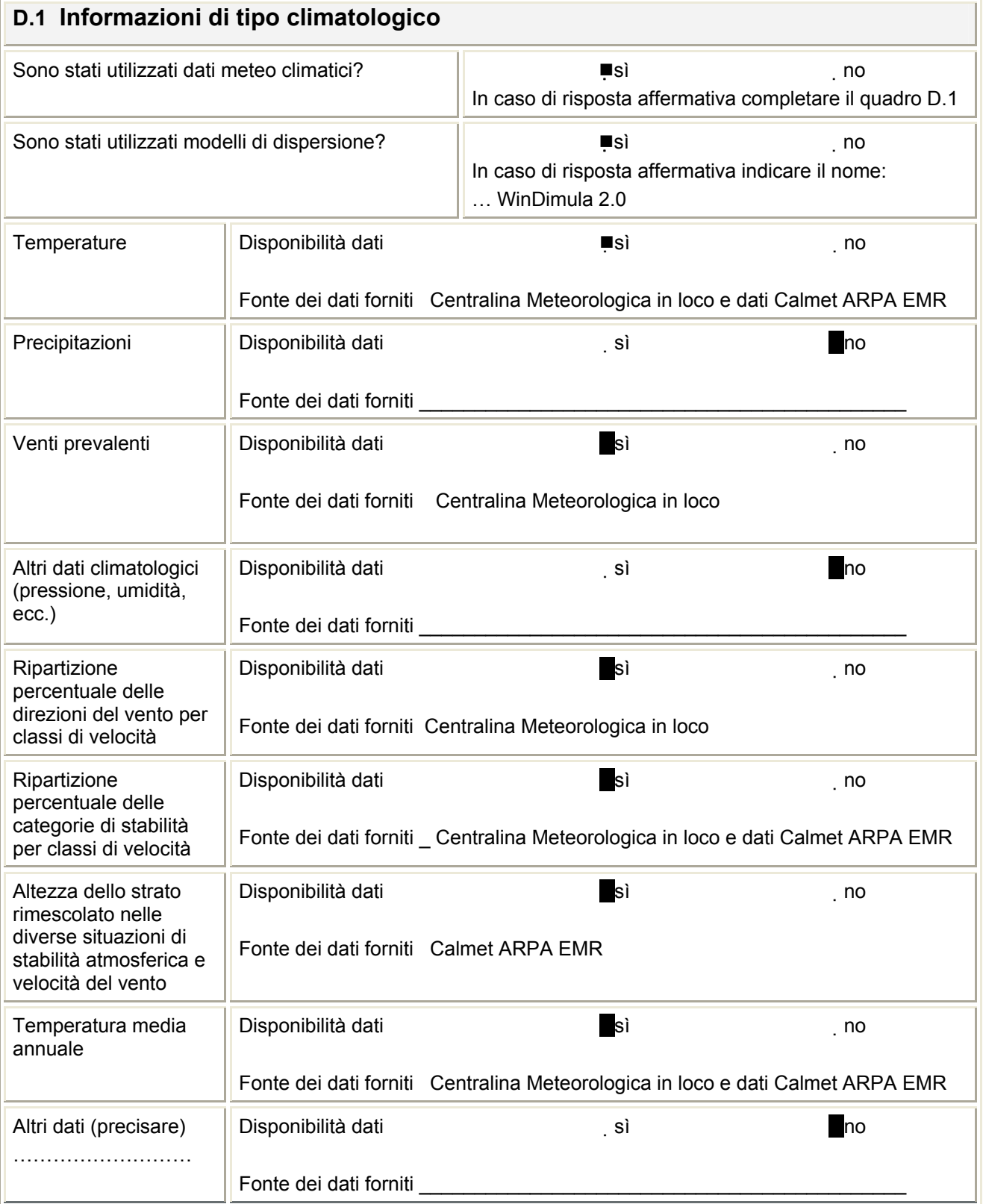

## **D.2 Scelta del metodo**

Indicare il metodo di individuazione della proposta impiantistica adottato:

- $\Box$  Metodo di ricerca di una soluzione MTD soddisfacente  $\rightarrow$  compilare la sezione D.3
- Metodo di individuazione della soluzione MTD applicabile → compilare tutte le sezioni seguenti

Riportare l'elenco delle LG nazionali applicabili

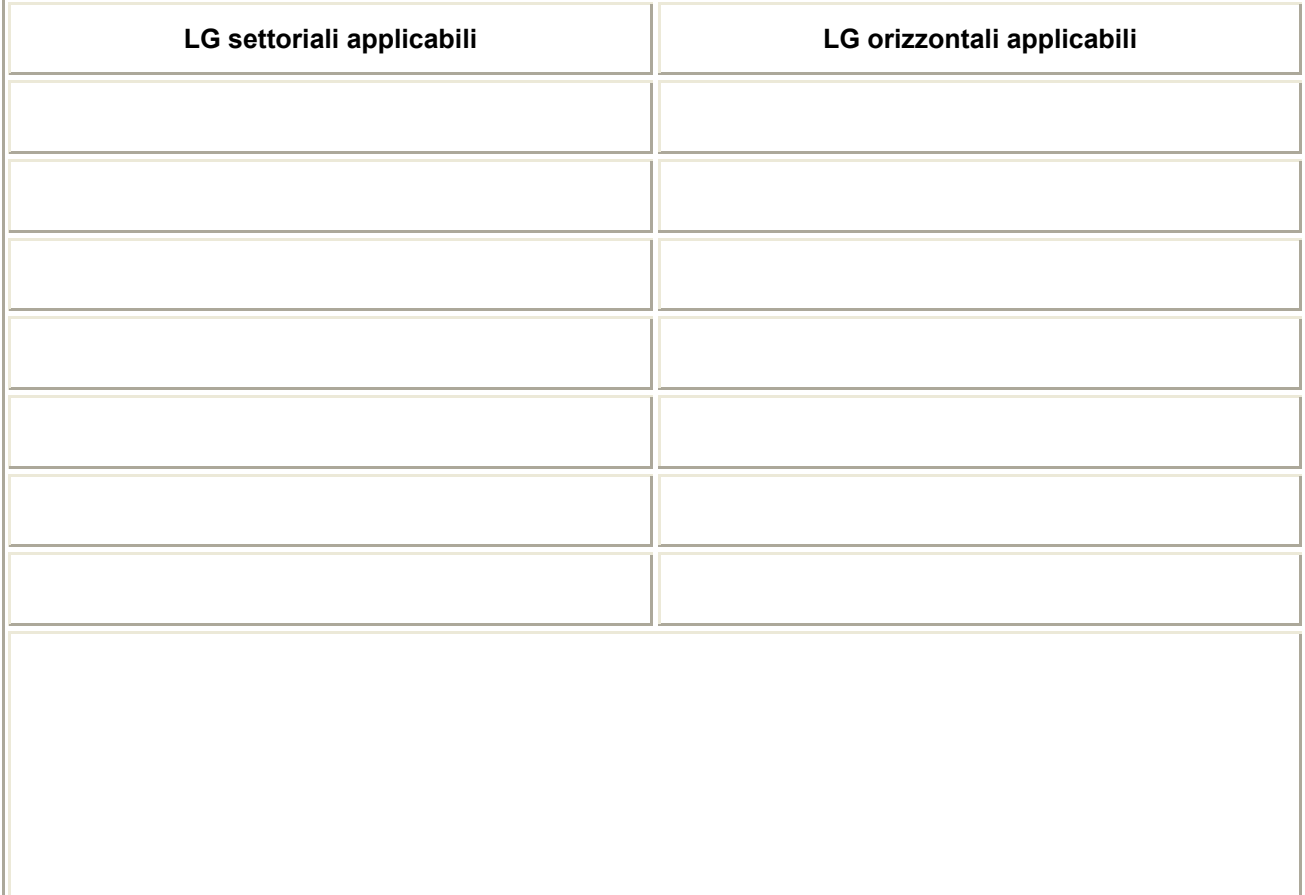

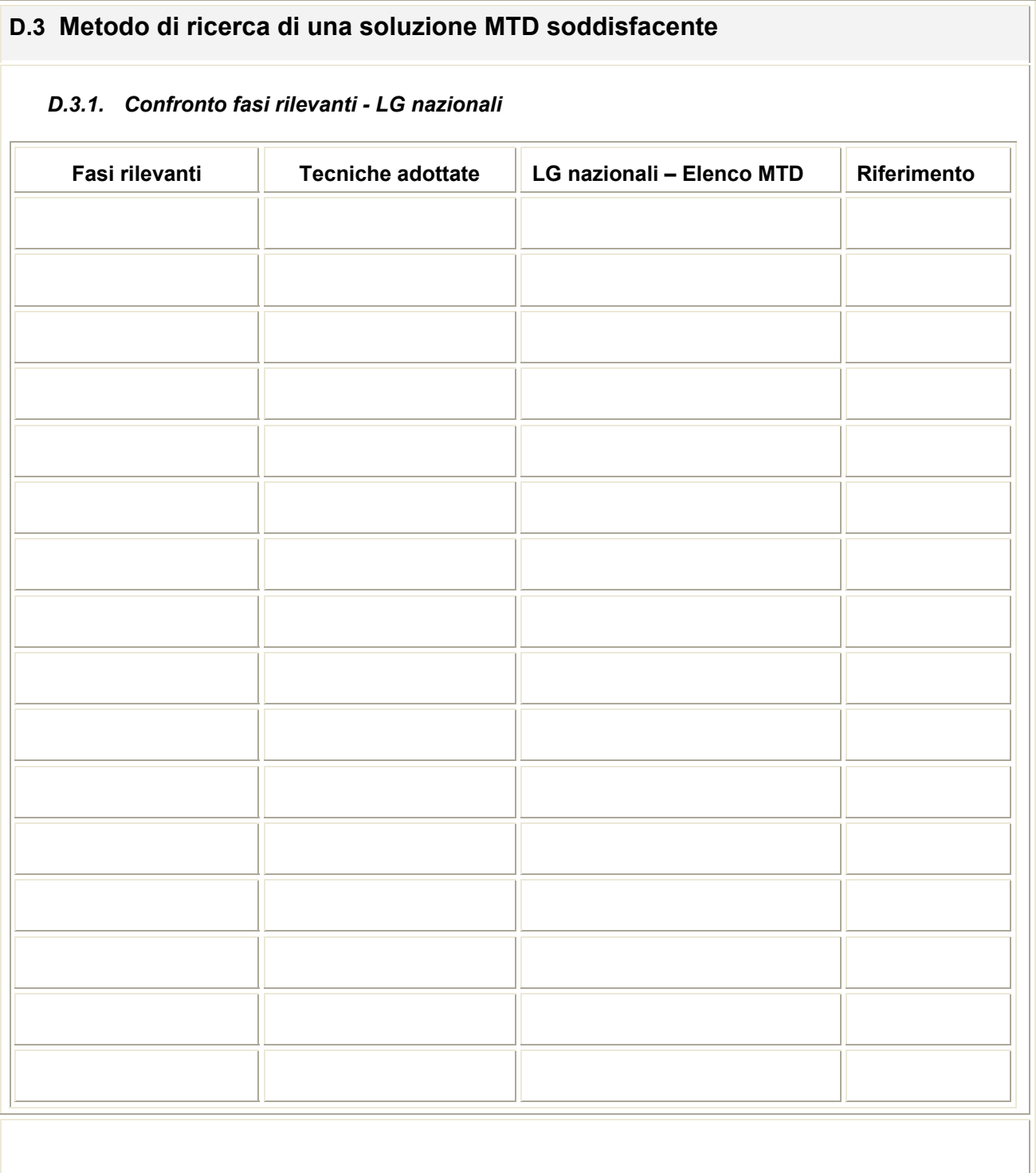

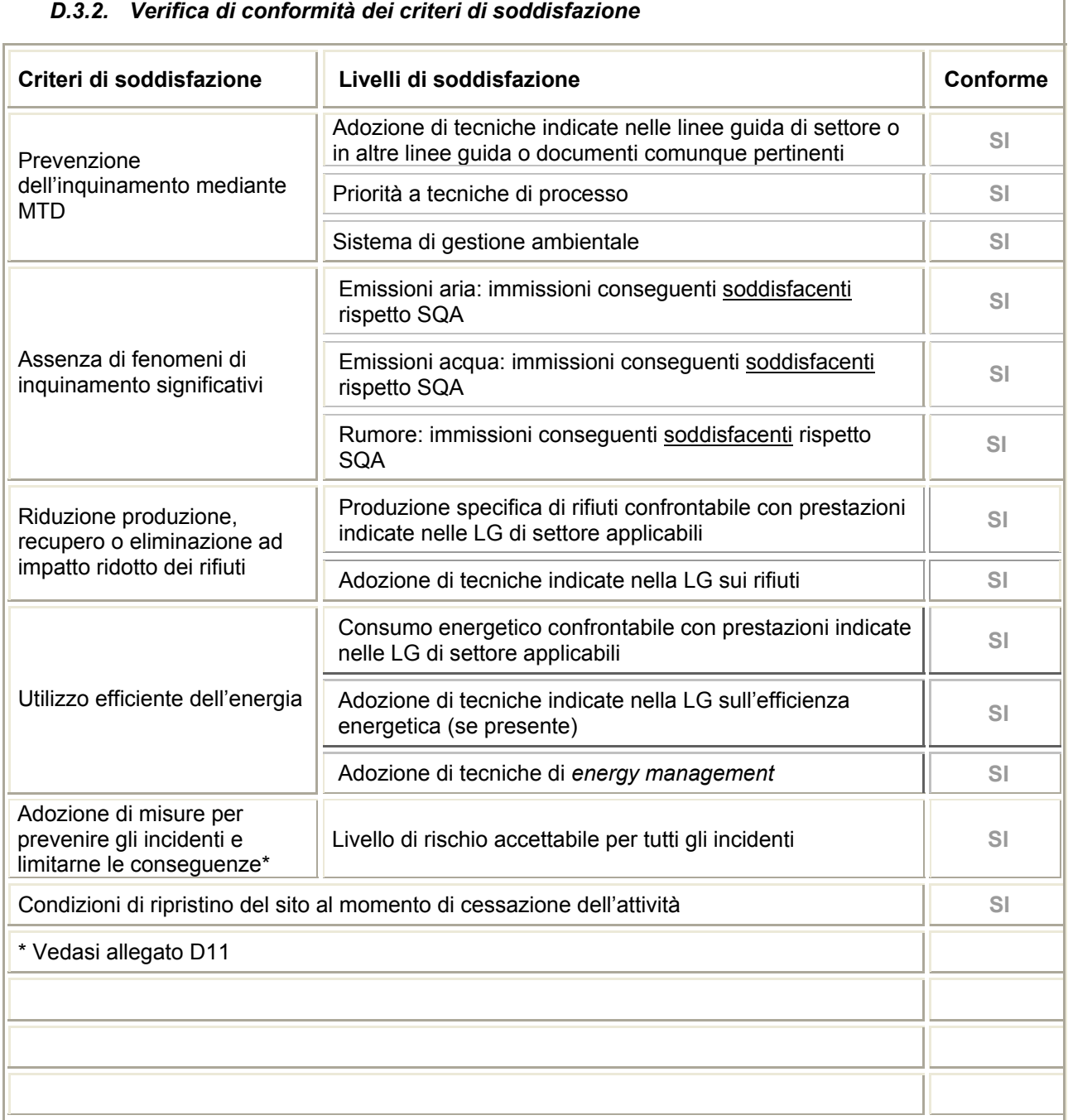

### *D.3.3. Risultati e commenti*

*Inserire eventuali commenti riguardo l'applicazione del modello basato su criteri di soddisfazione. In particolare:* 

- *In caso di un criterio non soddisfatto, esplicitare chiaramente le circostanze limitanti ed effettuare un confronto per giustificare la non applicabilità di soluzioni alternative previste nella LG nazionale.*
- *Identificare e risolvere eventuali effetti cross media (esempio: incrementare la potenzialità di un sistema depurativo comporta aumento di rifiuti e di consumi energetici).*

#### **D.4 Metodo di individuazione della soluzione MTD applicabile**  *D.4.1. Confronto fasi rilevanti - BREF*  **Fasi rilevanti BRef settoriali applicabili BRef orizzontali applicabili Altri documenti Elenco tecniche alternative CAP CMP TG16 CDM CICO TE SE**  IPPC Reference Document on Best Available Techniques for Large **Combustion** Plants-May 2005 IPPC Reference Document on the **General** Principles of Monitoring-July 2003 -IPPC Draft reference Document on Energy **Efficiency Techniques** April 2006 - LG relative ad impianti esistenti per le attività rientranti nelle categorie IPPC: 5 Gestione rifiuti (impianti di trattamento chimico fisico dei rifiuti solidi) -Elementi per l'emanazione delle linee guida dell'identificazi one delle MTD

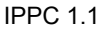

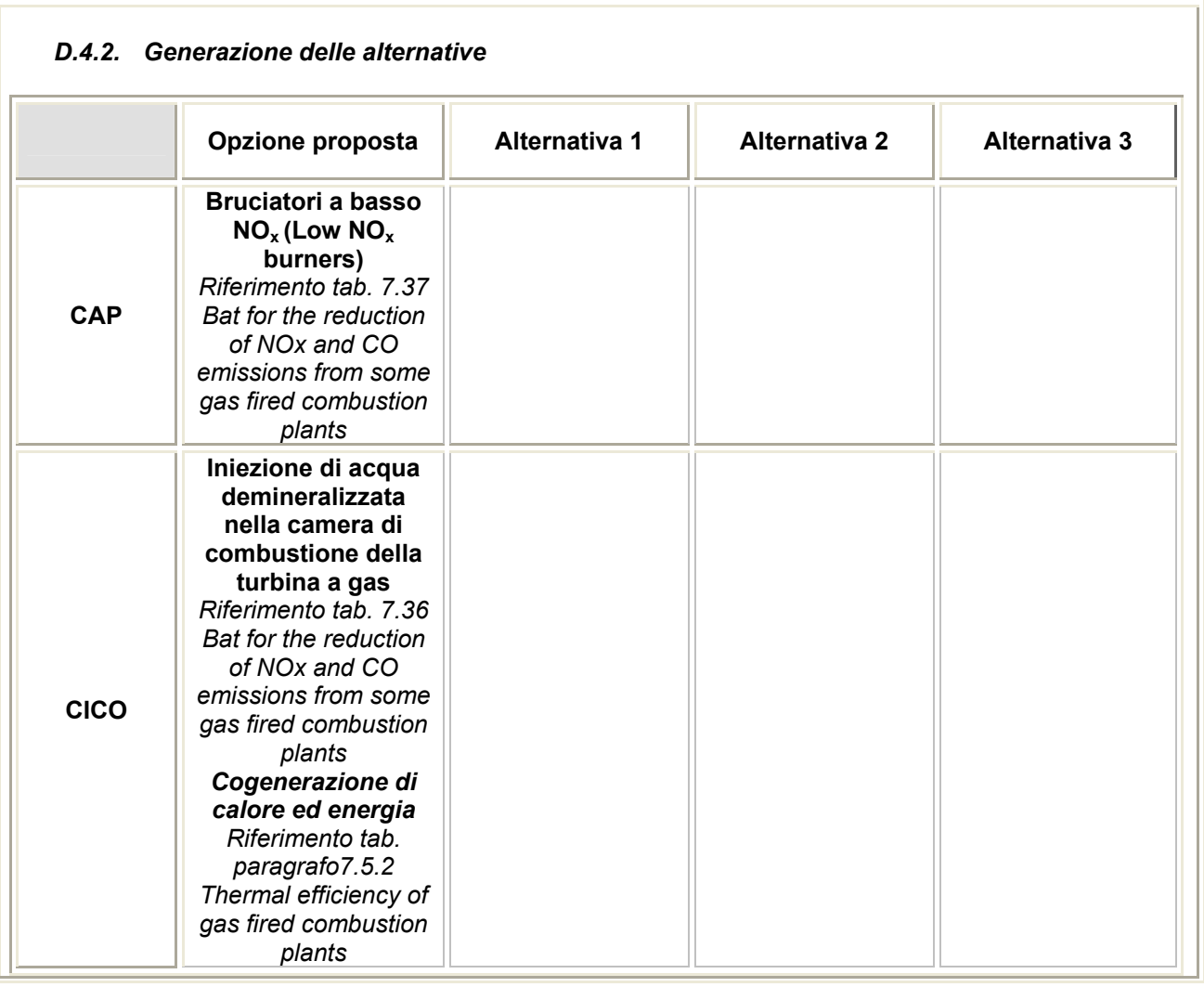

![](_page_8_Picture_198.jpeg)

### **Osservazioni**

![](_page_10_Picture_84.jpeg)

*In questo quadro è necessario indicare variazioni che la scelta alternativa comporterebbe rispetto all'opzione selezionata dal gestore.* 

*Indicare la valutazione che il gestore ritiene applicabile a ciascuna alternativa possibile secondo un criterio qualitativo:* 

*MS – miglioramento significativo* 

*M – miglioramento* 

*NV – nessuna variazione* 

*P – peggioramento* 

*PS – peggioramento significativo*

![](_page_11_Picture_90.jpeg)

*In questo quadro è necessario indicare variazioni che la scelta alternativa comporterebbe rispetto all'opzione selezionata dal gestore.* 

*Indicare la valutazione che il gestore ritiene applicabile a ciascuna alternativa possibile secondo un criterio qualitativo:* 

*MS – miglioramento significativo* 

*M – miglioramento* 

*NV – nessuna variazione* 

*P – peggioramento* 

*PS – peggioramento significativo*

ī

![](_page_12_Picture_41.jpeg)

# *Inserire eventuali commenti sull'applicazione dl modello basato su criteri di ottimizzazione; in particolare, nei casi in cui la soluzione scelta non è quella ottimale risultante dal calcolo dell'impatto complessivo, indicare le motivazioni di tale scelta.*

*Riportare inoltre la valutazione degli effetti cross media.*